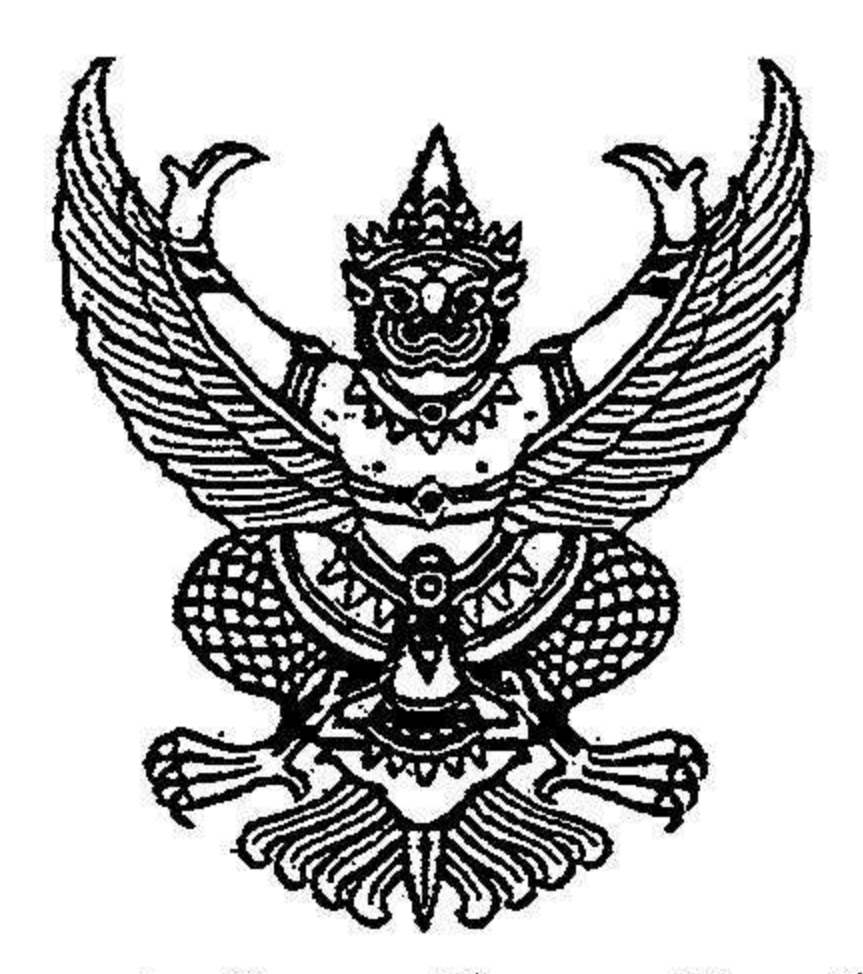

ประกาศมหาวิทยาลัยราชภัฏบุรีรัมย์ เรื่อง การประเมินค่างานเพื่อกำหนดระดับตำแหน่งที่สูงขึ้น ประเภทวิชาชีพเฉพาะหรือเชี่ยวชาญเฉพาะ ระดับ ช้านาญการ ของพนักงานมหาวิทยาลัย สายสนับสนุน พ.ศ. ๒๕๖๒

เพื่อให้การประเมินค่างานเพื่อกำหนดระดับตำแหน่งที่สูงขึ้น ประเภทวิชาชีพเฉพาะหรือ เชี่ยวชาญเฉพาะ ระดับชำนาญการ ของพนักงานมหาวิทยาลัย สายสนับสนุนเป็นไปด้วยความเรียบร้อย มีประสิทธิภาพ

อาศัยอำนาจตามความในข้อ ๑๑ ของข้อบังคับมหาวิทยาลัยราชภัฏบุรีรัมย์ ว่าด้วยการ บริหารงานบุคคลของพนักงานมหาวิทยาลัย พ.ศ. ๒๕๕๒ และข้อ ๒๖ ของข้อบังคับมหาวิทยาลัยราชภัฏ บุรีรัมย์ ว่าด้วยการกำหนดระดับตำแหน่ง และการแต่งตั้งพนักงานมหาวิทยาลัยสายสนับสนุนให้ดำรงตำแหน่ง สูงขึ้น พ.ศ. ๒๕๖๑ ประกอบกับมติคณะกรรมการบริหารงานบุคคลมหาวิทยาลัยราชภัฏบุรีรัมย์ (ก.บ.ม.) ใน คราวประชุมครั้งที่ ๑/๒๕๖๒ เมื่อวันที่ ๒๔ เดือน กุมภาพันธ์ พ.ศ. ๒๕๖๒ จึงประกาศการประเมินค่างานเพื่อ กำหนดระดับตำแหน่งที่สูงขึ้น ประเภทวิชาชีพเฉพาะหรือเชี่ยวชาญเฉพาะ ระดับชำนาญการของพนักงาน มหาวิทยาลัยสายสนับสนุน ดังนี้

ข้อ ๑ ประกาศนี้เรียกว่า "ประกาศมหาวิทยาลัยราชภัฏบุรีรัมย์ เรื่อง การประเมินค่างานเพื่อ กำหนดระดับตำแหน่ง ประเภทวิชาชีพเฉพาะหรือเชี่ยวชาญเฉพาะ ระดับชำนาญการ ของพนักงาน มหาวิทยาลัยสายสนับสนุน พ.ศ. ๒๕๖๒"

ข้อ ๒ ประกาศฉบับนี้ให้ใช้บังคับตั้งแต่วันถัดจากประกาศเป็นต้นไป

 $\mathcal{L} = \mathcal{L}$ 

ข้อ ๓ การกำหนดระดับตำแหน่ง ให้มีการประเมินค่างานของตำแหน่งโดยให้จัดทำข้อมูล รายละเอียดเกี่ยวกับตำแหน่งที่จะขอปรับปรุงการกำหนดระดับตำแหน่งประกอบด้วย ชื่อตำแหน่ง ระดับ ตำแหน่ง ประเภทตำแหน่ง สังกัด หน้าที่ความรับผิดชอบเดิมและหน้าที่ความรับผิดชอบใหม่ ลักษณะงานที่ ปฏิบัติเดิมและลักษณะงานที่ปฏิบัติใหม่เพื่อเสนอคณะกรรมการพิจารณา

ข้อ ๔ ให้มหาวิทยาลัยแต่งตั้งคณะกรรมการประเมินค่างาน จำนวนไม่น้อยกว่า ๓ คน แต่ไม่เกิน ๕ คน โดยความเห็นชอบของ ก.บ.ม. ซึ่งมีรองอธิการที่ทำหน้าที่รับผิดชอบบริหารงานบุคคล และ ผู้บังคับบัญชาโดยตรงของตำแหน่งที่เสนอขอกำหนดระดับตำแหน่งสูงขึ้นร่วมเป็นคณะกรรมการประเมิน ค่างาน ผู้อำนวยการกองการบริหารงานบุคคลเป็นกรรมการและเลขานุการ และให้บุคลากรกองการ บริหารงานบุคคลเป็นผู้ช่วยเลขานุการ เพื่อทำหน้าที่ประเมินค่างานตามหลักเกณฑ์ที่กำหนด ข้อ ๕ ให้คณะกรรมการประเมินค่างานที่ได้รับแต่งตั้งพิจารณาประเมินค่างานของตำแหน่งและให้นำ ผลการประเมินเสนอต่อคณะกรรมการประเมินเพื่อแต่งตั้งบุคคลให้ดำรงตำแหน่งสูงขึ้นประจำมหาวิทยาลัย เพื่อพิจารณากลั่นกรองผลการประเมินค่างานและการกำหนดกรอบตำแหน่ง และนำผลการประเมินค่างาน เสนอ ก.บ.ม. เพื่อพิจารณาอนุมัติกำหนดระดับตำแหน่ง

/ข้อ ๖ เมื่อ...

ข้อ ๖ เมื่อกำหนดกรอบตำแหน่งในหน่วยงานใดแล้ว ให้มหาวิทยาลัยประกาศให้พนักงาน มหาวิทยาลัยได้รับทราบ เพื่อเปิดโอกาสให้พนักงานมหาวิทยาลัยได้เตรียมความพร้อมในการประเมินเพื่อ แต่งตั้งให้ดำรงตำแหน่งต่อไป

ข้อ ๗ ให้ใช้แบบประเมินค่างานตามที่ ก.พ.อ. กำหนด แนบท้ายประกาศนี้

 $\sum_{i=1}^{n}$ 

ข้อ ๘ การขอกำหนดตำแหน่งระดับชำนาญการ ต้องผ่านการประเมินตามองค์ประกอบหลักสำหรับ ตำแหน่งระดับชำนาญการ รวมกับได้คะแนน ๖๔ คะแนนขึ้นไป ดังนี้

(๑) หน้าที่และความรับผิดชอบ ๓๐ คะแนน (๒) ความยุ่งยากของงาน ๓๐ คะแนน (๓) การกำกับตรวจสอบ ๒๐ คะแนน (๔) การตัดสินใจ ๒๐ คะแนน ข้อ ๙ ในกรณีที่มีปัญหาในการปฏิบัติตามประกาศนี้ ให้เสนอคณะกรรมการบริหารงานบุคคล<br>มหาวิทยาลัยราชภัฏบุรีรัมย์เพื่อวินิจฉัยชี้ขาด

ประกาศ ณ วันที่ ๒๔ เดือน กุมภาพันธ์ พ.ศ. ๒๕๖๒

(รองศาสตราจา๋รย์ มาลิณี จุโฑปะมา) รักษาราชการแทน อธิการบดีมหาวิทยาลัยราชภัฏบุรีรัมย์ ประธานคณะกรรมการบริหารงานบุคคลมหาวิทยาลัยราชภัฏบุรีรัมย์

สำนักงานอธิการบดี เลขที่รับ...